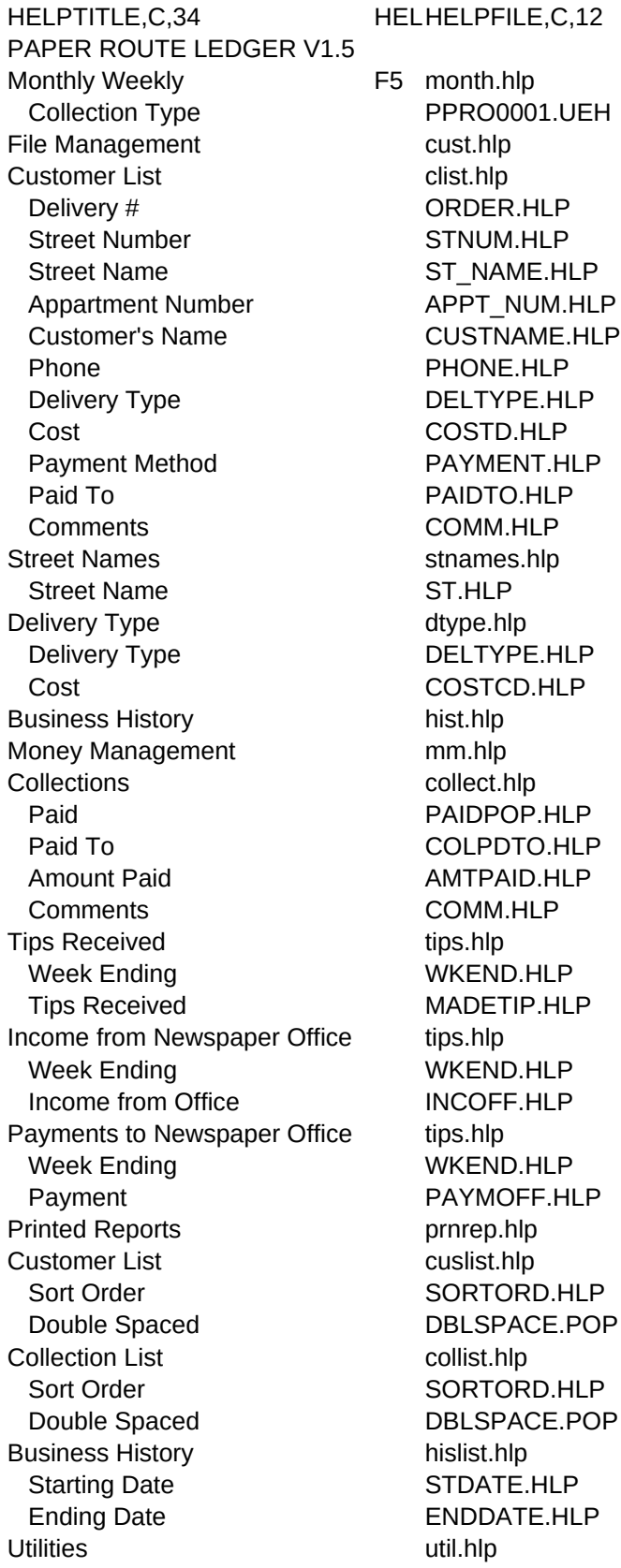

Sort Files fsort.hlp Color Selection color.hlp Renumber Delivery Order renum.hlp Set Printer Port setport.hlp Choose Port SETPORT.HLP User's Manual manual.hlp Licensing Form regfrm.hlp Help Topics F2 HOME0008.UEH Appointments F3 appt.hlp Calculator **F4** popc.hlp Reminder DB F9 PPRO0002.UEH Code PPRO0007.UEH

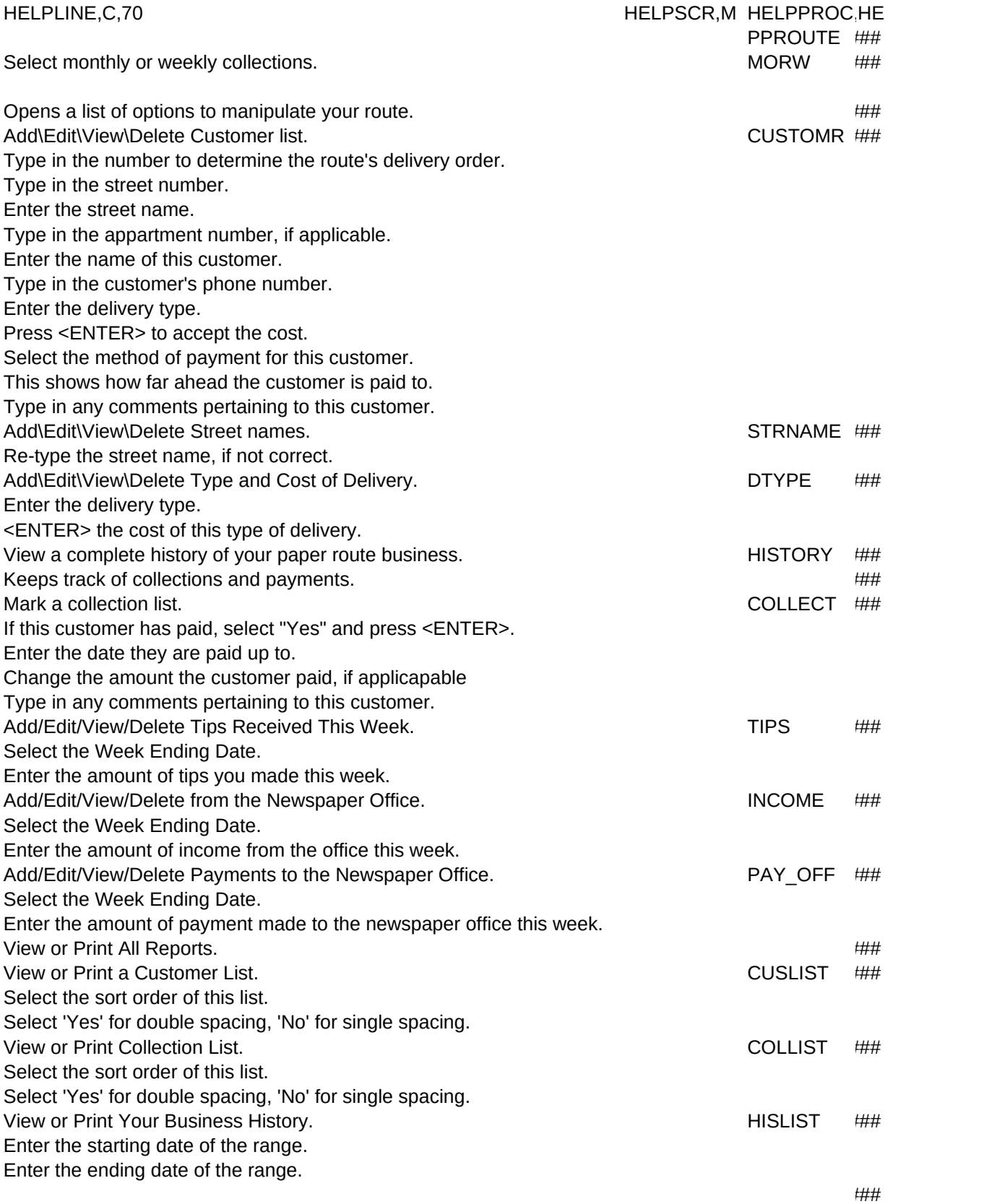

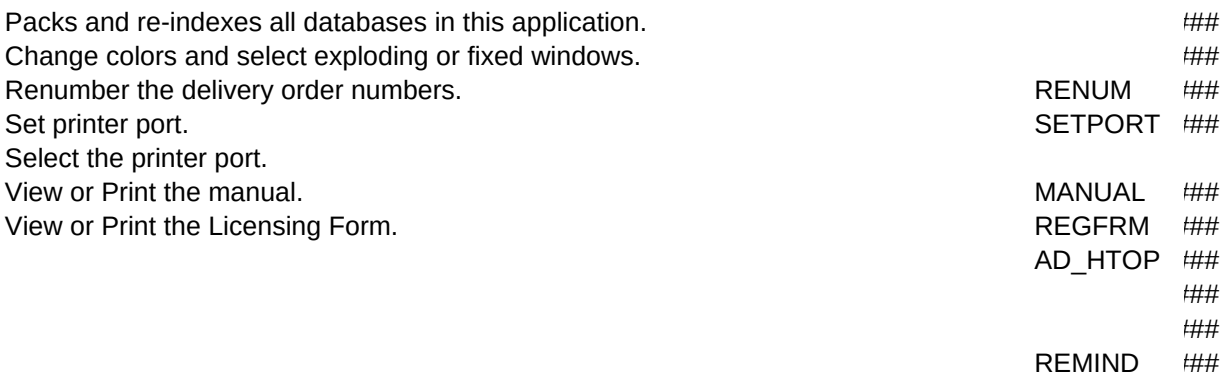

LPMAJOR,L